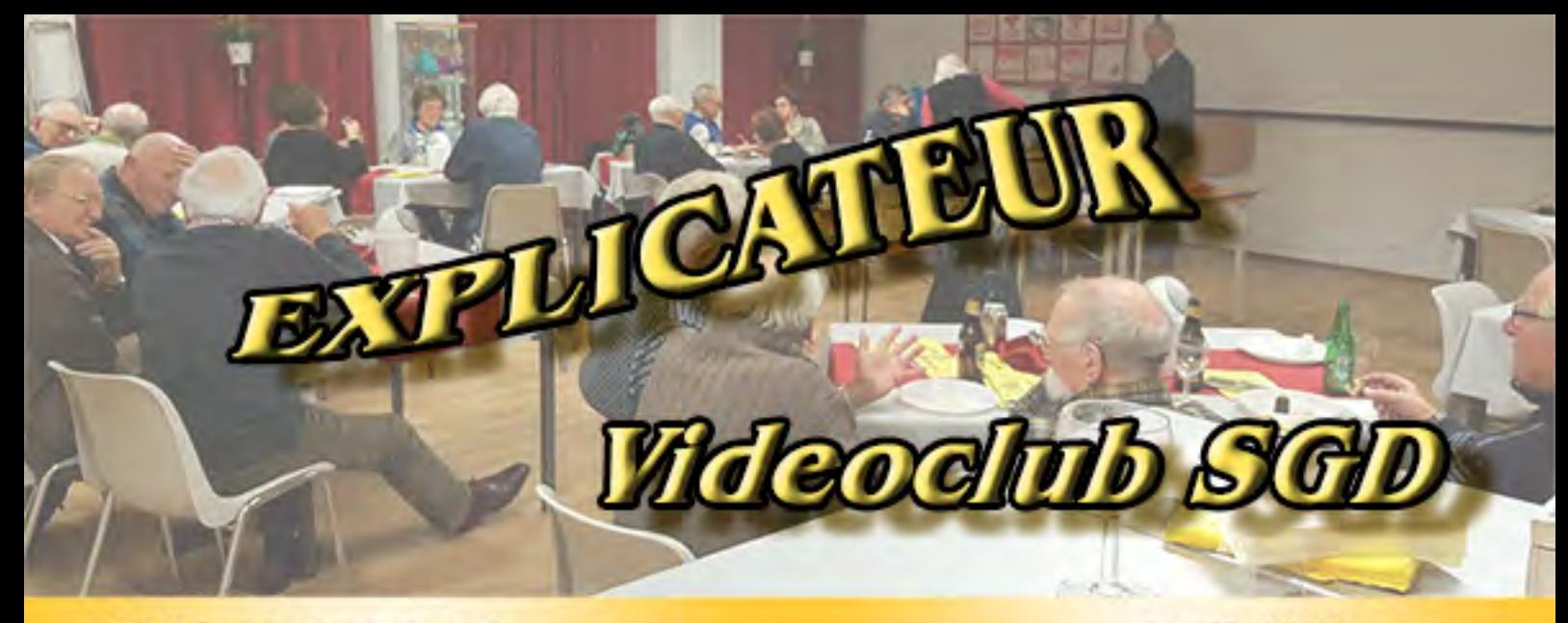

### 59<sup>e</sup> jaargang no. 4

april 2023

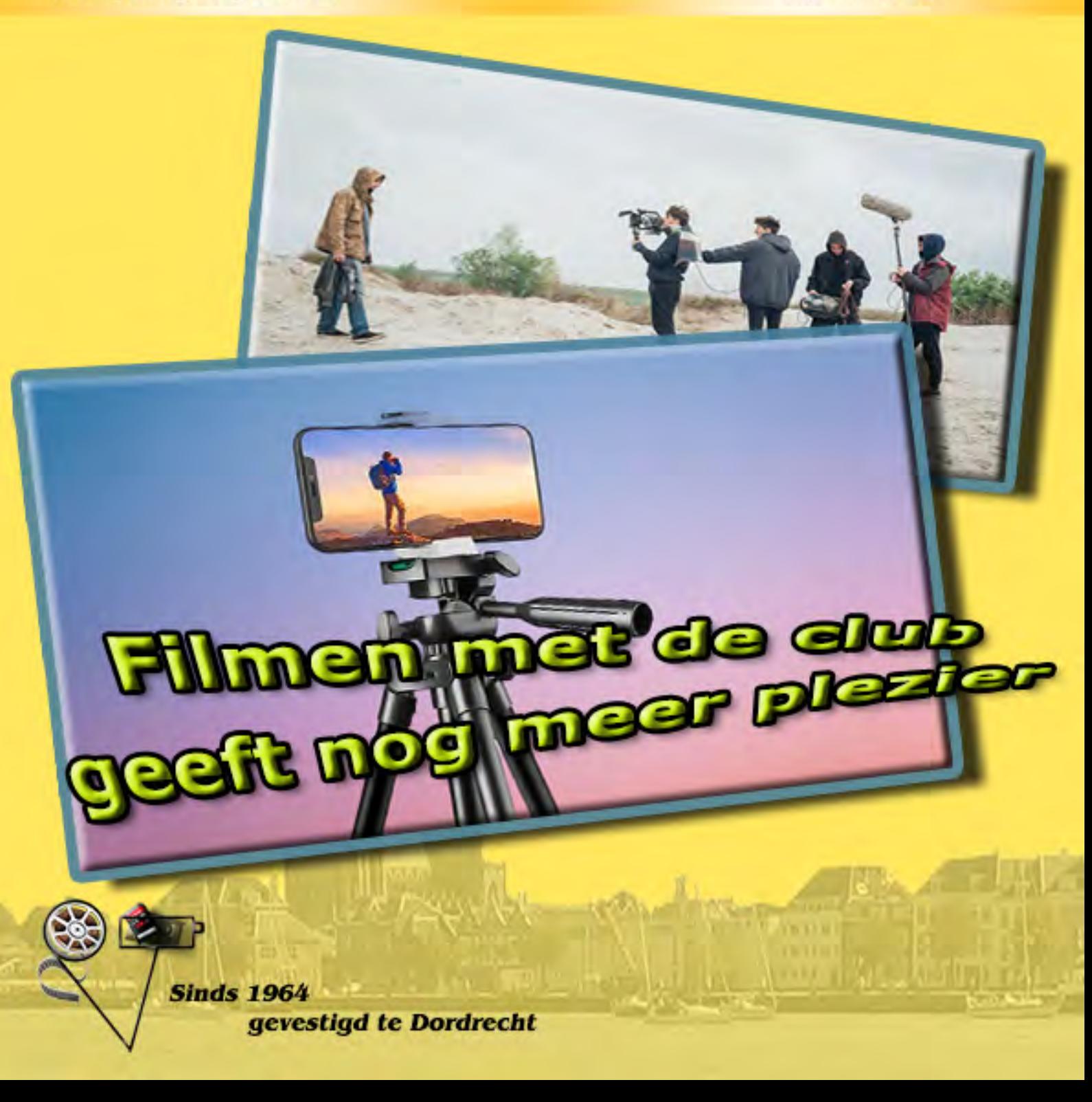

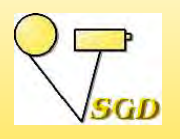

**SMALFILM EN VIDEOGROEP DORDRECHT**

*Opgericht 26 oktober 1964*

### **ACTIEF MET FILMEN**

p een filmclub heb je leden, die veel films maken en leden, die er minder maken. Door de jaren heen zijn er ook personen geweest, die zich tot in de diepste krochten van de materie verdiepten en er alles over konden vertellen. Een film van hen zag je echter nooit. Waarschijnlijk kwamen ze er gewoon niet aan toe, of vonden ze vooral die techniek leuk.

Eerlijk gezegd voel ik mezelf zo langzamerhand naar die categorie schuiven. Ik ben steeds bezig om oplossingen te zoeken voor filmvragen en ik vind dat best leuk. Daarnaast komt er ook organisatorisch nogal wat op mijn bord voor de club. Er gaat geen dag voorbij, of ik ben er mee bezig. Maar help, ik wil ook filmen, of meewerken aan een film.

Kortom, ik sneeuw een beetje onder en dat kan niet, want het is lente en dan wil je geen sneeuw meer. We kunnen weer lekker de natuur in en dat nodigt uit tot filmen of niet soms? We moeten ook energie verzamelen om een energiefilm te maken. Er ligt een stads-

#### **In deze Explicateur:**

- 1 Voorwoord *Joke de Graaf*
- 2 Bezoek aan Videogroep Westland
- *Joke de Graaf*
- 4 Bezoek van de Merwefilmers *Joke de Graaf*
- 6 Een energieke avond *Joke de Graaf*
- 7 Werkgroepavond *Joke de Graaf*
- 10 Intro *Joke de Graaf*
- 11 Een avond met kleur *Joke de Graaf*
- 13 Bericht van het bestuur *Joke de Graaf*
- 15 Agenda

#### **Advertentie**:

9 Rotronica

wandeling in het verschiet, waarbij gefilmd kan worden en ook nog eens een seizoenafsluiting met eenzelfde doel. Kortom er komt genoeg op ons pad om te filmen.

Misschien behoor je ook wel tot die mensen, die door drukte niet aan filmen toekomen. Niet laten gebeuren, camera pakken, filmen en achter de computer kruipen om een montage te maken.

Mijn vraag is wel: verzorg ook eens een deel van een clubavond, schrijf gewoon eens een artikel voor onze Explicateur of biedt op een clubavond aan om voor die avond een verslag te maken. Deze Explicateur is helaas weer helemaal alleen door mij gevuld. Het zijn de kleine dingen, die vaak het verschil maken. De SGD zijn we met zijn allen. We genieten er allemaal van, maar we werken er ook allemaal aan. Op die manier kunnen we de boel nog lang levend houden.

*redactrice Joke de Graaf*

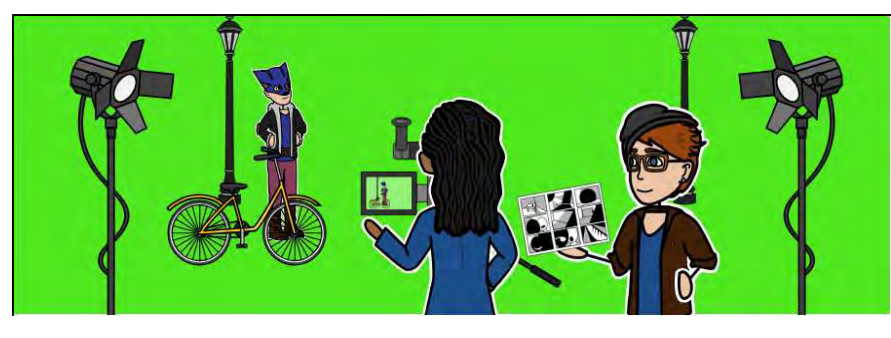

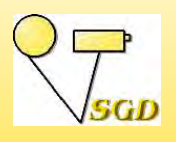

## **BEZOEK AAN VGW**

6 maart 2023 *Joke de Graaf*

ok hier geldt, dat corona de schuldige is, dat we zo lang niet bij Video Groep Westland op bezoek zijn geweest. Vanavond mogen we bij hen onze films laten zien. Met een groepje SGD-ers gaan we er heen. Op de heenweg regent het behoorlijk en dat maakt het zicht er niet beter op. Van steeds meer ouderen hoor ik, dat ze 's avonds niet meer met de auto willen rijden. Dat veel wegdelen ook erg slecht verlicht zijn (vanwege energie?) helpt daar ook niet aan mee. Maar dit terzijde.

Bij aankomst worden we als gebruikelijk heel hartelijk ontvangen. De koffie staat al klaar. Onze voorzitter vraagt mij of ik de films wil inleiden en dat doe ik graag. Op de lijst staan uitsluitend films van leden, die aanwezig zijn. Dat is toch wel de manier, waarop we altijd met een bezoek omgaan. Leden mogen ook zelf aangeven, welke films ze willen laten zien. Aan de hand van hun opgave proberen we een beetje afwisselend programma te brengen, waarbij we niet altijd gaan voor alleen topfilms. Ze mogen best een doorsnee van onze films zien.

Na een welkomstwoord van de nog redelijk kersverse VGW-voorzitter Peter van Scheijndel mag ik de eerste film aankondigen. We zien de al wat oudere film De passie van de gebroeders Schlumpf van Ineke Vastenhoud. De mannen kunnen hun hart ophalen aan de beelden van de mooie auto's met ook nog eens een bizar en boeiend verhaal erachter.

Omdat Wim van der Graaf niet gekomen is, gaan we direct door naar de derde film op de lijst. Het is een van de nieuwste films van Ruud Meyer, namelijk Kat en Muis. Zomaar in de achtertuin kun je de onderwerpen vinden. Gewoon filmen en dan later een idee bedenken. Het verrassende wendingspunt maakt de film. En nee, de muis is geen huisdier van Ruud.

We blijven een beetje in de natuur met Gekoesterd, geveld, genageld en gedumpt van Ben Kleinjan. Het proces van boom tot het verbranden van de gemaakte pallets op een vreugdevuur wordt ons binnen twee minuten getoond. In het napraatje wordt nog even het verschil van 'spijkeren' vroeger en nu aangehaald. Nu is het allemaal geau-

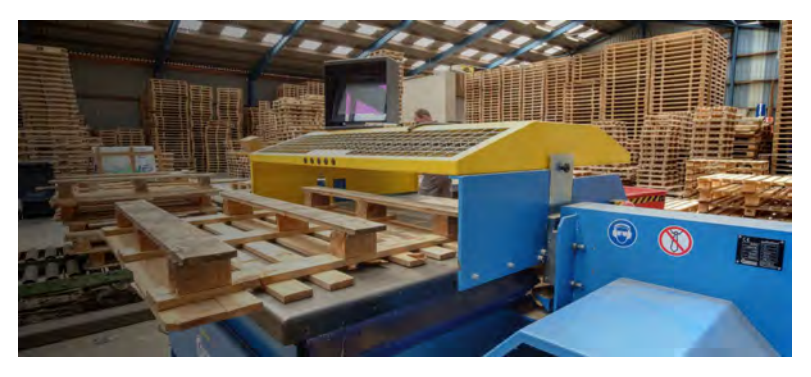

tomatiseerd met een bak met spijkers en vroeger moest het met de hand, spijker voor spijker.

De passie van Willem Romijn is een film, die door Henk Berendsen en zijn filmmaatje Bob Wemmers† gemaakt is. Hier wordt een heel ander proces getoond en wel dat van schilderen door een amateurschilder en bij de schilderclub.

Tijd om op reis te gaan met India, het ambachtsland van Henk Nieboer. We zien de kleurrijke beelden van diverse ambachten in deze film, die gemaakt werd voor ons Themafestival Ambachten. Het kleurrijke van het land wordt natuurlijk aangehaald, maar ook wordt nog even wat gezegd over de armoede.

Dichter bij Dordt speelt de film Drukte in de Elzen van Chris Schepers zich af. We zien veel mensen met kinderen, die afkomen op de elfenhuisjes, die ze in de bomen vinden. Iemand vindt, dat Chris een statief had moeten gebruiken, maar Chris denkt daar zelf anders over en dat zeg ik dan maar meteen. En ja .. dynamisch filmen? De mensen uit het Westland leren en passant, dat elzen niets met de bekende bomen te maken heeft, maar het slaat op de diverse kreken in het gebied.

Wie kent ze niet, de liedjes van drs. P. Albert van der Veen in ieder geval wel. Het lied Veerpont wordt in zijn film Schipper uitstekend in beeld gebracht. Hij krijgt de lachers op de hand en we praten nog even over het maken van deze film met de problemen en de gelukjes die het filmen met zich meebracht.

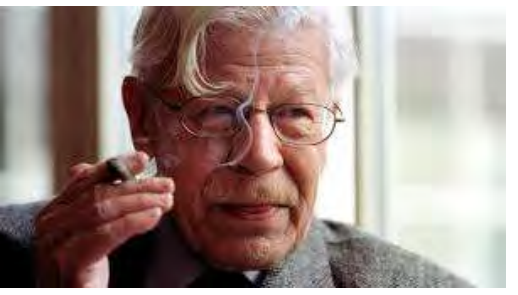

Dan mag ik zelf aan de bak. Ook mijn film De kunst

van het ambacht is gemaakt voor ons themafestival. En net als Henk ben ik in mijn archief gedoken. Over de jaren heen zijn er diverse ambachten voorbijgekomen, zoals met uitjes van of filmen met de club en op onze reizen. Wat oude SVHS-beelden werden uitgevuld naar 16:9, wat gepimpt en gemengd met beelden van de huidige kwaliteit. Men zei, dat het niet te zien was, dat er nog SVHS-beelden in zaten. Geslaagd dus.

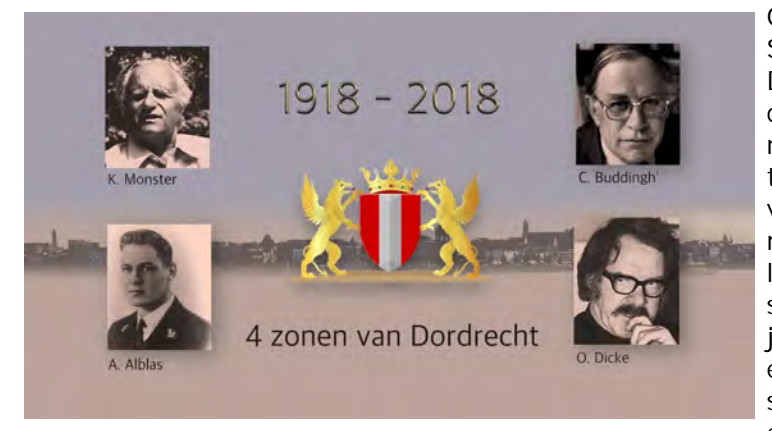

Groepsfilmen is iets, dat we bij de SGD graag doen. Toen er dan ook in Dordrecht gevraagd was om iets te doen voor het jaar van de vier zonen, werd er dan ook niet lang getalmd. Het resultaat gaan we ook vanavond weer zien. De film en de montage worden geroemd, het geluid vindt men soms slecht te verstaan en dat klopt. Ik heb het project nog, dus ik kan er toch nog eens induiken. Het nieuw ontdekte speeltje van Adobe kan er mogelijk een hulp bij zijn.

Van iedereen is een film vertoond, dus kunnen we beginnen aan de reservefilms. We hebben ze nog in het archief, de films van de verhaaltjes van Jan. Nieuwe verhaaltjes zullen er van de hand an Jan waarschijnlijk niet meer komen. De groep Chris Schepers krijgt de lachers op de hand met de film Magie. De VGW-ers willen zo'n boom ook wel hebben.

Natuurlijk willen we laten weten, dat we een actieve club zijn en soms ook op lokatie filmen. Ik vertel er wat over en dit keer hebben we de film Rondje Wantijpark van Ruud Meyer op de lijst gezet. We praten daardoor nog even na over drones e.d.

We lopen naar het einde van de avond en men verzoekt om de film Plantaardig, ook weer van Ruud, die ruim zestien minuten duurt. Het betekent wel een overbelichting van één persoon vanavond, maar vooruit, we gaan ervoor. Het sloeg wel goed in. Ruud mag dan ook wel even goed laten horen met wat voor eenvoudige apparatuur hij de geprezen macro-opnamen gemaakt heeft.

Met deze roem en een optimale waardering voor onze films en onze aanwezigheid nemen we afscheid. We gaan door een andere uitgang naar buiten om het alarm niet te verstoren. Ik moet natuurlijk ook niet vergeten te melden, dat we in de pauze ruim onthaald werden met hapjes en drankjes en dat er leuke gesprekken plaats vonden, die natuurlijk allemaal aan film gerelateerd waren.

De tocht naar huis ging voorspoedig, want het was inmiddels droog met daardoor behoorlijk beter zicht. Er is weer een leuke avond voorbij.

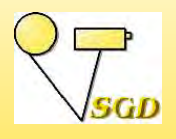

# **MERWEFILMERS OP BEZOEK**

7 maart 2023 *Joke de Graaf*

e Merwefilmers hebben gemeld, dat ze acht man sterk naar onze club zullen komen. Het zijn er zeven, want Martin Pel moet het door familieomstandigheden af laten weten. Jammer, want we hebben Martin er graag bij. Na wat koffie en bijpraten geeft onze voorzitter het startsein, waarna hij het stokje overdraagt aan Dick de Witte. De eerste film, die we gaan zien is Kunsttuin Kremlin van Toon de Jongh. Net als onze Cees le Bruin ooit, komt hij allerlei vreemde mensen met hun hobby's tegen. De techniek staat klaar, maar de film blijft steeds haperen. Ook een poging via de player van onze blurayspeler geeft problemen. De computer wordt voor de dag gehaald en we gaan verder via de computer. Daar moet ons projectieteam wel even inkomen. Maar nu geven de films in ieder geval geen problemen meer. De oorzaak is duidelijk. De films hebben een te hoge bitrate, waardoor de haperingen ontstaan.

Maar wat is nu die Kunsttuin Kremlin? Heeft Toon een reis gemaakt naar Rusland? Misschien ooit ook wel, maar daar brengt deze film ons niet heen. Het is een tuin met folly's in Winkel in Noord-Holland. Ger Leegwater was van beroep bank- en plaatwerker. Sinds zijn veertigste is hij al bezig met het maken van de bouwwerken. Hij vertelt er het nodige over aan Toon. Op bijgaande foto kun je zien waar de naam van de tuin vandaan komt.

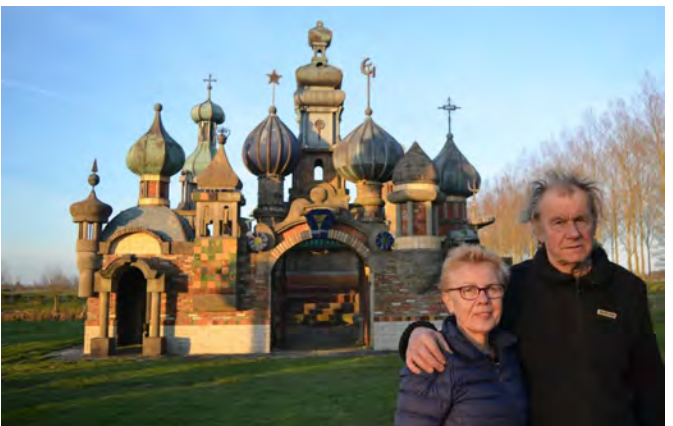

Hartog Meijler maakt trouwfilms. En nee, hij gaat ons niet vermoeien met een lange trouwfilm. We zien een promo: Maus en Ilse. Het is mooi en vlot gefilmd.

Wie wil het niet? Met de club een leuke en spetterende flashmob maken. De Merwefilmers kregen die kans met de Jeugdfanfare Altena. Met deze flashmob kon er via facebook e.d. gestemd worden, waardoor ze geld konden ophalen voor de vereniging met de Rabobank Altena Clubkas campagne.

Arie Bongers laat ons genieten met de Stoomautomobiel. Wij als Dordtenaren kennen Dordt in Stoom, maar daarachter staan vaak mensen, die zelf zo'n wagen maken, of er aan sleutelen. De makers rijden trots met hun zelfgemaakte werkstuk door het dorp.

Cees Branderhorst verraadt ons met de titel Flatland niets over de film, tenminste voor

de nietkenner. Het is een freestyle BMX-rijstijl, die wordt uitgevoerd op gladde, vlakke oppervlakken zonder hellingen, sprongen of grindrails. Het wordt wel eens omschreven als een vorm van artistiek fietsen met een mix van breakdance. en dat is precies wat we zien. Het is spectaculair om te zien.

Ook Dick de Witte ontmoet soms bijzondere mensen. Met Scrap Metal Artist Tim zien we een kunstenaar aan het werk, die van afval prachtige objecten maakt. Je moet het maar zien. Heel knap werk en ook nog eens mooi in beeld gebracht.

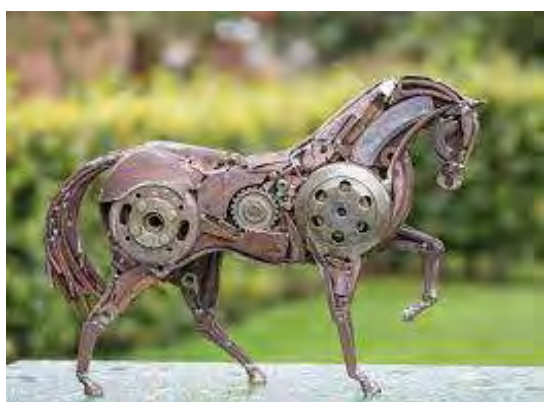

En dan gaan we op reis. Het is een al wat oudere film van Henk Elbrink met de naam Op

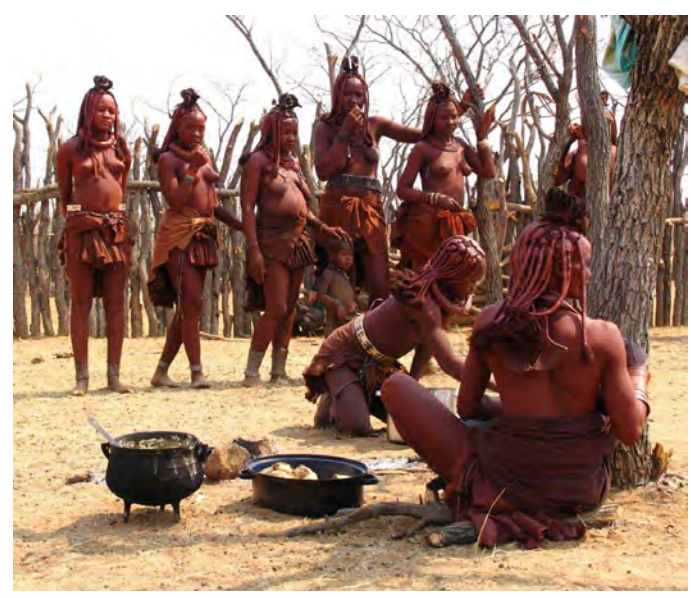

bezoek bij de Himba's. De Himba is een volk uit het noorden van Namibië. Men zegt, dat ze nog dicht bij de natuur leven. Toch is ook daar het toerisme behoorlijk doorgedrongen. De vrouwen smeren zich in met een mengsel van rode oker en geitenvet. Dit mengsel wordt gebruikt voor het 'mooi', maar beschermt ook tegen de zon.

Weer terug in Nederland kunnen we genieten van de opnamen van een Chantykoor van Arie Bongers. Sommigen krijgen de neiging om mee te zingen.

Dan doen we een stap terug in de tijd en bezoeken een IJzertijdboerderij met Toon de Jongh. In dit vrijwilligersproject zien we de boerderij en wordt de

tijd tot leven gebracht door de vrijwilligers.

Mannen zijn vaak van de techniek, of mag je dat tegenwoordig niet meer zeggen? In ieder geval neemt Cees Branderhorst bij de aanleg van Glasvezel. Indrukwekkend om te zien.

Opnieuw gaan we op reis met Henk Elbrink. Dit keer bezoeken we De Murshistam in Ethiopië. Zij leven in de bergen van

het Mago National Park tussen de Omo en Mago-rivier, vlakbij de grens van Soedan. Wij kennen ze vooral door de lipschotels.

Rolls-Royce en Bentley vereniging De Mascotte brengt een bezoek aan de autorestauratiefabriek Toncar. Dick de Witte maakte er een videoverslag van, waardoor ook wij er een kijkje kunnen nemen.

We gaan weer op reis, maar dan dichterbij huis. We gaan naar Normandië met Hartog Meijler. Hartog

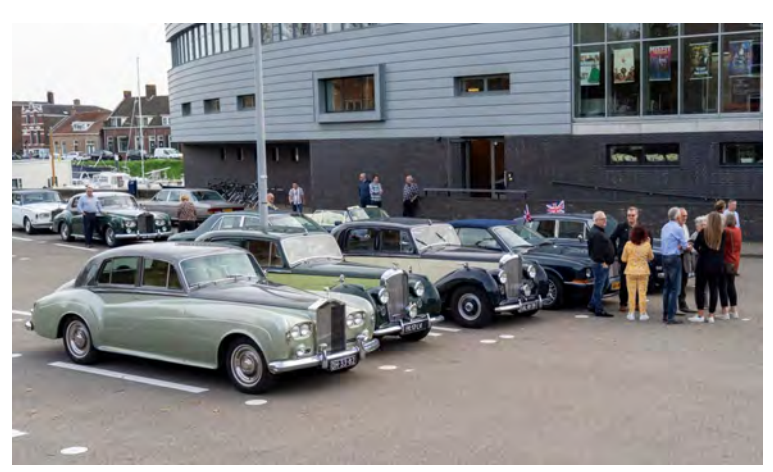

vertelt, dat hij uitsluitend gebruik heeft gemaakt van de telefoon en een drone. De beelden zijn mooi en de film fijn om naar te kijken.

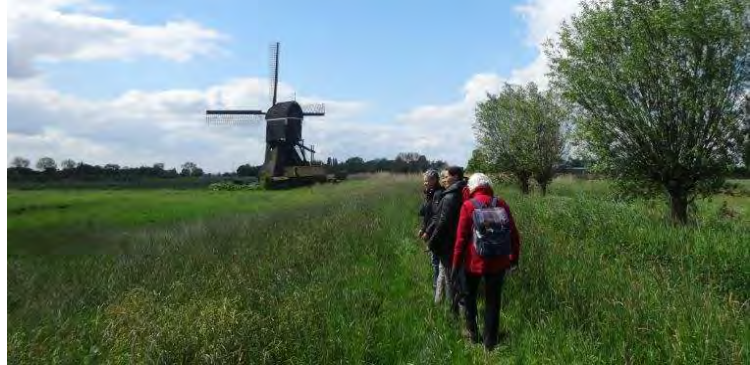

Met nog even een wandeling door Lutjeswaard met Arie Bongers komt er een einde aan deze filmavond. het is laat geworden, maar dat komt ook door de afspeelproblemen aan het begin van de avond. Het was fijn om de Merwefilmers op bezoek te hebben. Volgend jaar mogen we weer naar hen toe. Bedankt Merwefilmers voor de fijne avond.

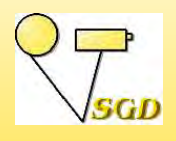

# **EEN ENERGIEKE AVOND**

14 maart 2023 *Joke de Graaf*

nze SGD-ers blijken niet voldoende energie te hebben om een film over energie te maken. Voor het themafestival waren slechts drie aanmeldingen, reden om het festival te verzetten naar 10 oktober. Vanavond gaan we ouderwets brainstormen over dit thema. Ouderwets? Ja, want in een grijs verleden was dit een vast onderdeel voorafgaande aan het festival. De avond wordt geleid door Henk Nieboer en hij doet het met verve.

We worden geleid langs onnoemelijk veel soorten energie en de zaal praat behoorlijk mee. We praten over de energie van alledag, het vermogen om arbeid te leveren, bezield en onbezield. Ook de wat gewonere vormen van energie komen voorbij, zoals de batterij, elektra, enz. Duidelijk is, dat voor de meer abstracte vormen van energie het niet gemakkelijk is om het in beeld te brengen. Dan heb je een voice-over broodnodig. Henk haalt ook aan, dat bij het thema Water hij nooit aan een onderwerp als bij Nat in nat met het aquarelverven zou hebben gedacht. Een taak voor de leden om ook nu weer te verrassen.

Het is leuk om een onderwerp zo uit te diepen en de begintijd voor de pauze gaat daardoor ongemerkt voorbij. Maar niet getreurd, die pauze wordt gewoon wat later gehouden. Aan het brainstormen in groepjes komen we niet eens toe, maar door het onderwerp te bespreken heeft men nu duidelijk meer grip op het thema. Daar komen nu vast wat meer films uit. Eigenlijk ga ik ervan uit, dat iedereen nu een poging waagt.

In de pauze gaan de leden, die met een koorfilm bezig zijn, zich daar even over buigen en afspraken maken. Na de hapjes en de drankjes gaan we nog een paar films van Henk bekijken. Natuurlijk gaan die films over kunst. We bezoeken museum De Pont in Tilburg, niet te verwarren met het Textielmuseum. We wandelen door de tentoonstelling met Henk en genieten van hedendaagse kunst, die ook wij door de film kunnen zien.

In de Kunsthal in Rotterdam volgen we Henk langs vreemde spiegels, die de boel vertekenen en zien we videokunst, waarvan sommigen zich afvragen, of je hier vel van kunst kan spreken.

We hebben over veel gesproken deze avond en we gaan vast en zeker allemaal aan het werk voor een themafilm over energie.

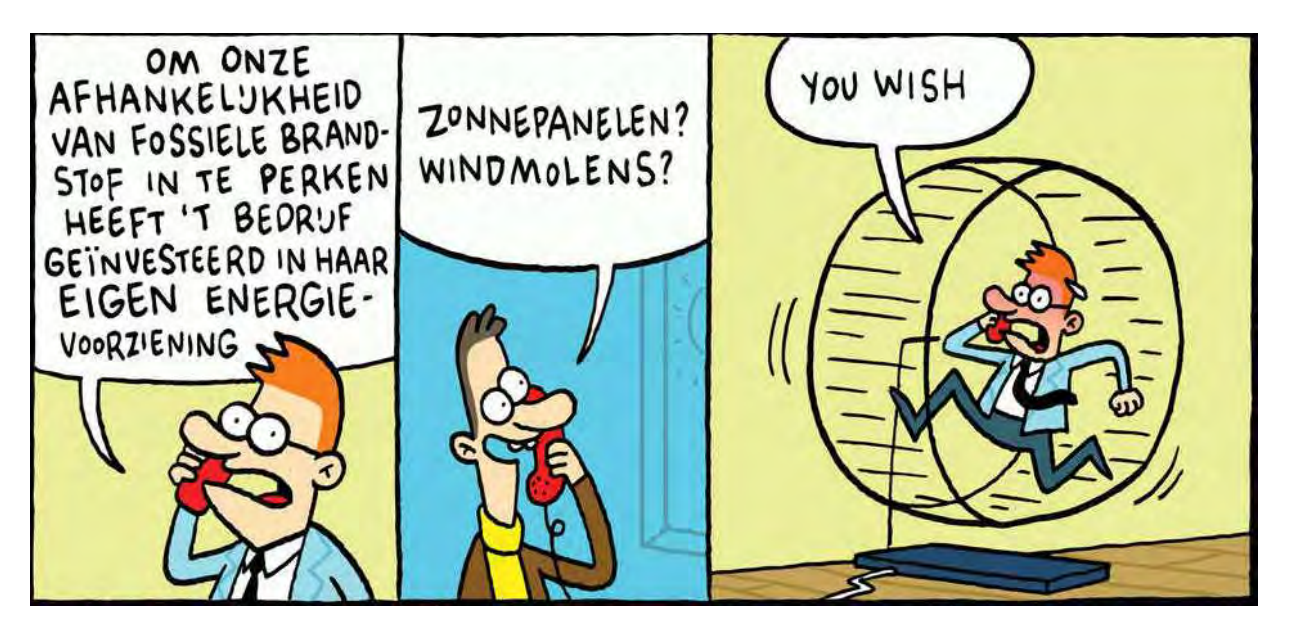

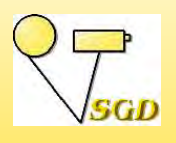

## **WERKGROEPAVOND**

21 maart 2023 *Joke de Graaf*

anavond gaan we ons verdiepen in het maken van een intro, maar eerst de vragen. De vorige werkgroepavond heb ik een paar delen van mijn uitleg gemaakt met het programma OBS. Ik heb dat gedaan, omdat de uitleg van het ter plekke opknappen van de geluidsbestanden nogal wat tijd kan vergen en het is ook gemakkelijk, als je iets uit wil leggen over een programma, dat niet op de computer staat. Kortom, ik zag een aantal voordelen om het zo te doen. Ruud was benieuwd hoe ik het gedaan had, want hij kent OBS vanwege andere functies. In feite is het heel simpel. Ik heb het programma na de uitleg over het vooraf maken van een presentatiefilmpje van Aart op de computer geinstalleerd. Misschien zelfs wel na de verrassing van Ruud zelf, waarbij hij Henny in de clubkeuken bespioneerde. Ik heb daar in het begin wel wat mee gedaan, maar had geen flauw idee meer hoe het werkte. Eigenlijk heb ik simpelweg het programma geopend op mijn ene scherm en heb ik de handelingen verricht op het andere scherm na op de knop 'start het opnemen' gedrukt te hebben. Toen ik klaar was, drukte ik op 'stop het opnemen'. Dat was alles. Omdat het bestand opgeslagen werd als .mkv heb ik het omgezet naar mp4 en het hier en daar wat opgeschoond.

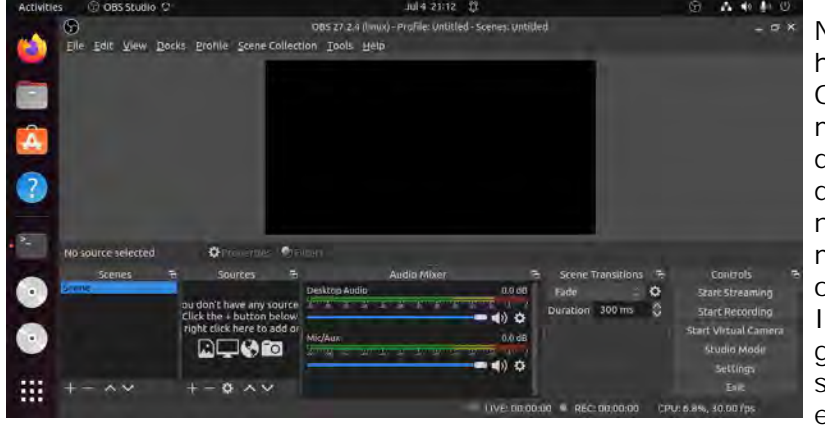

Na de vraag van Ruud, heb ik het programma nader bekeken. Op internet zijn heel veel films met uitleg te vinden, ook van de bekende videodames. Ik heb de instellingen doorgelopen en nu wordt netjes opgenomen als mp4. Bij Ruud lukt het niet om op te nemen van het scherm. Inderdaad, ook op de club geeft het programma een zwart scherm. In de pauze heb ik nog een en ander geprobeerd, maar we kwamen er niet uit. We

hebben diverse zaken nagelopen en ook het programma opnieuw geïnstalleerd. Achteraf realiseer ik me, dat opnieuw installeren, terwijl het programma al op de computer staat, niet handig is. Het programma neemt dan gewoon de instellingen van de oude versie over.

Thuis ben ik natuurlijk nog eens gaan kijken. Wat is er anders in mijn versie van OBS? Onder bronnen zie ik 'beeldschermopname' staan en dat staat op de clubversie niet. Dat moet het zijn. Maar hoe krijg je dat er op? In feite is het heel simpel. Klik rechts in het deelscherm Bronnen en kies de optie uit de lijst. Zijn de deelschermen niet te zien, dan kun je ze openen door bovenin onder Docks vinkje(s) te plaatsen. Fluitje van een cent toch?

Dan gaan we naar de intro's. Diverse leden van de club gebruiken een intro voor hun video en anderen willen er graag een maken, maar struikelen daarbij nog over een aantal zaken. Wat is een intro nu eigenlijk? Ik heb het allemaal op papier gezet en met een aantal voorbeeldfilms wordt een en ander uitgelegd. Het verhaal over de het maken van een intro vinden jullie elders in deze Explicateur. Kun je het op je gemak nog eens nalezen.

Om er even in te komen laten we met van internet geplukte Epic Movie Intro's de bekende intro's van MGM en andere giganten zien en horen. Grappig is, dat als het geluid begint er al vanuit de zaal geroepen wordt welke intro we te zien krijgen. Hierbij merk je

ook weer, wat geluid doet bij video! We laten ook de diverse intro's van onze SGD zien;

eerst de oude intro's van Jan Smeets en dan de huidige intro door Ben van der Stigchel gemaakt. Zijn ze tijdgebonden of nog steeds actueel?

Je kan een eenvoudige intro maken, zoals de beide Vossen in onze club hebben gedaan. De afbeelding van de vos van Hans en Leen doet het goed, maar ja in dat geval helpt je naam eraan mee. Mensen met een minder uitgesproken achternaam moeten wat anders verzinnen.

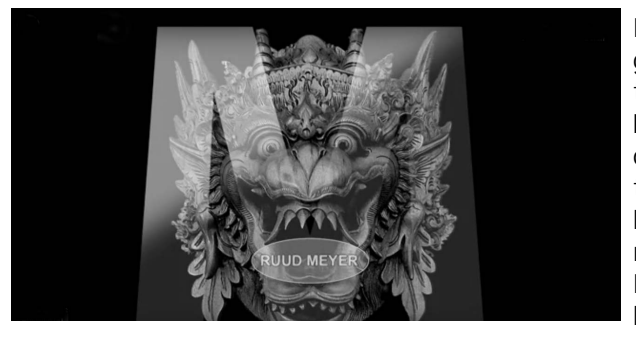

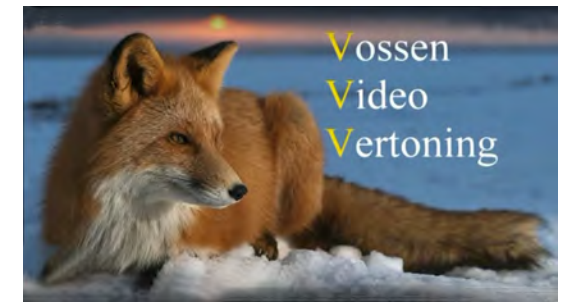

Na de uitleg en het aangeven van wat mogelijkheden zijn we toe aan onze eigen intro's. Ruud geeft de aftrap, We zien het MGM-intro met de bekende leeuw en klein daaronder een masker. MGM staat voor Metro Goldwin Mayer. Van Ruud leren we, dat hij Mayer ofwel Meijer is en het masker zijn masker. Maar alle gekheid op een stokje. Het masker is een Balinees masker, dat bij hem thuis aan de muur hangt. Het vertegenwoordigt zijn Indische roots. Na er een

goede zwart-wit afbeelding van gemaakt te hebben kan het in het montageprogramma geplaatst worden. Over de mond komt de naam, geplaatst in een ovaal kader. Als achtergrond hebben we een grote grijze letter M. Met een overgang wordt het masker van minuscuul vanuit de zijkant tot groot in het midden in beeld gebracht. Een passend muziekje eronder doet de rest.

Thijs Volker is degene, die om uitleg verzocht heeft. Het liefst wil hij, dat we met elkaar gaan werken in Premiere Elements, maar we willen voor iedereen een platform zijn. Vanavond beperken we ons tot de essenties van een intro, los van een programma. Zoals we weten is Thijs een treintjesman en hij heeft ook het nodige met auto's. Hij wil dat graag in beeld brengen. Hij heeft een afbeelding van een familiewapen. Met die afbeelding heeft iemand voor hem al eens iets gemaakt. Het wapen in het midden en ronddraaiend de

tekst eromheen. Het is een beetje iel zo. Het wapen mag het beeld wel wat meer vullen. Over de liefhebberijen zijn we kort. Het draait om jouw film en jouw persoon en niet om de hobby's. Hij heeft een voorbeeld hoe hij met iets wil starten, compleet met trein en familiewapen. We geven diverse tips om tot een goede intro te komen. Als hij een opzet maakt, dan kunnen we er op de club wel verder mee.

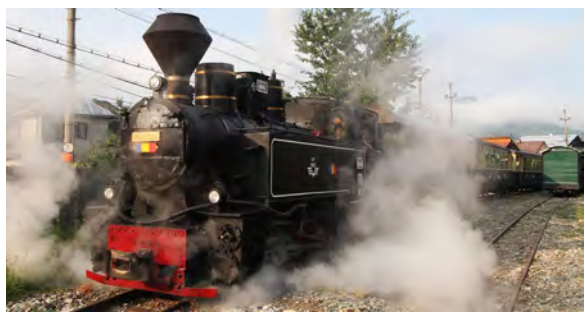

Ook Albert is een liefhebber van treinen en dan voornamelijk stoomtreinen. Hij heeft een aanzet voor een intro gemaakt met zo'n stoomtrein, die met volle rook in beeld komt. Hier zijn de tips om te stoppen in het volle

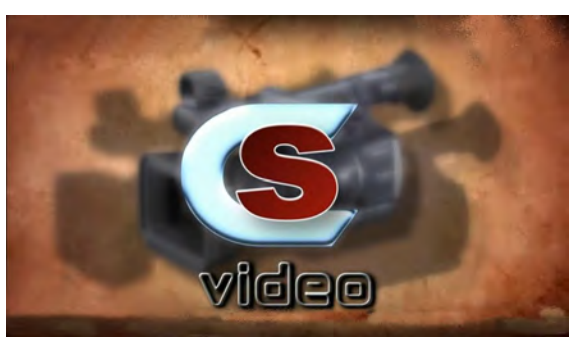

beeld met rook en dan de tekst op te laten komen. Het 'wegrijden' van de trein kan gebruikt worden voor een outro. Ook praten we nog even over de tekst, die gebruikt wordt.

Chris heeft mooie letters gebruikt tegen een achtergrond, die ook weer op een bepaalde manier in beeld komen. Hij heeft bewust gekozen voor een indringende muziekstrofe. De mensen worden dan meteen wakker om naar de film te gaan kijken.

Ikzelf laat mijn oude stilstaande beelden zien, die ik ten tijde van S8 en VHS gebruikt heb. Alles gefotografeerd van op papier gemaakte beelden. De VHSintro is gemaakt met een MSX-computer en vervolgens geprint en gefotogra feerd. Een knipsel van een silhou

et van Jan en mij samen heeft de jaren overleefd en wordt nog altijd gebruikt in mijn intro. Toen video opkwam, kwamen we al snel op het idee van de naam VideJoGraaf. Waar dat vandaan komt is niet moeilijk te raden. Dankzij Jan draag ik de naam de Graaf, dat samengetrokken met het video en mijn voornaam maakt het compleet. Beeldproducties erachter heeft te maken met het feit, dat Jan vooral fotografeert. Heb je dat ook meteen meegenomen. De digitale intro heeft een van internet geplukte ronddraaiende achtergrond. De

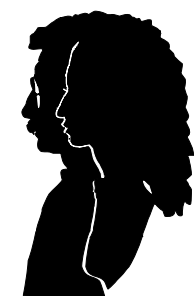

uitsnede en de kleuren werden aangepast naar mijn idee. Het silhouet wordt klein vanuit het midden, al draaiend, naar voren gebracht. Dat is gemakkelijk te doen met motion. Tekst in laten komen en klaar is Joke.

Ik heb door de jaren heen de gewoonte gehad om ook het jaartal aan te geven met het copyrightteken. Dat moet ik niet meer doen, wordt me gezegd en daar luister ik natuur-

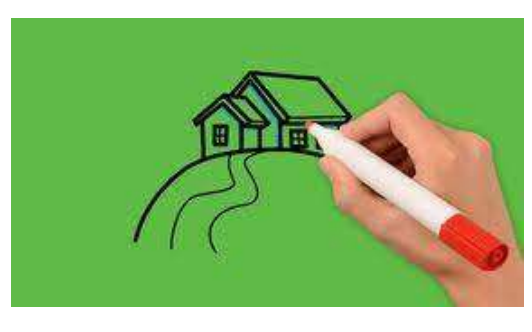

lijk naar. Ook gebruik ik geen speciaal muziekstukje, maar laat ik de muziek van de film leidend zijn voor de muziek onder de intro. Nu ga ik toch weer eens puzzelen om een passend muziekje eronder te maken.

De avond brengt diverse mensen op het idee voor een eigen intro. Jaap Huisman laat al iets horen van zijn idee. Er moet een groen achtergrond komen en een huis op de voorgrond. We wachten af, wat we gaan zien en horen.

Het was een leuke avond. Volgende week gaan we weer heel wat anders doen.

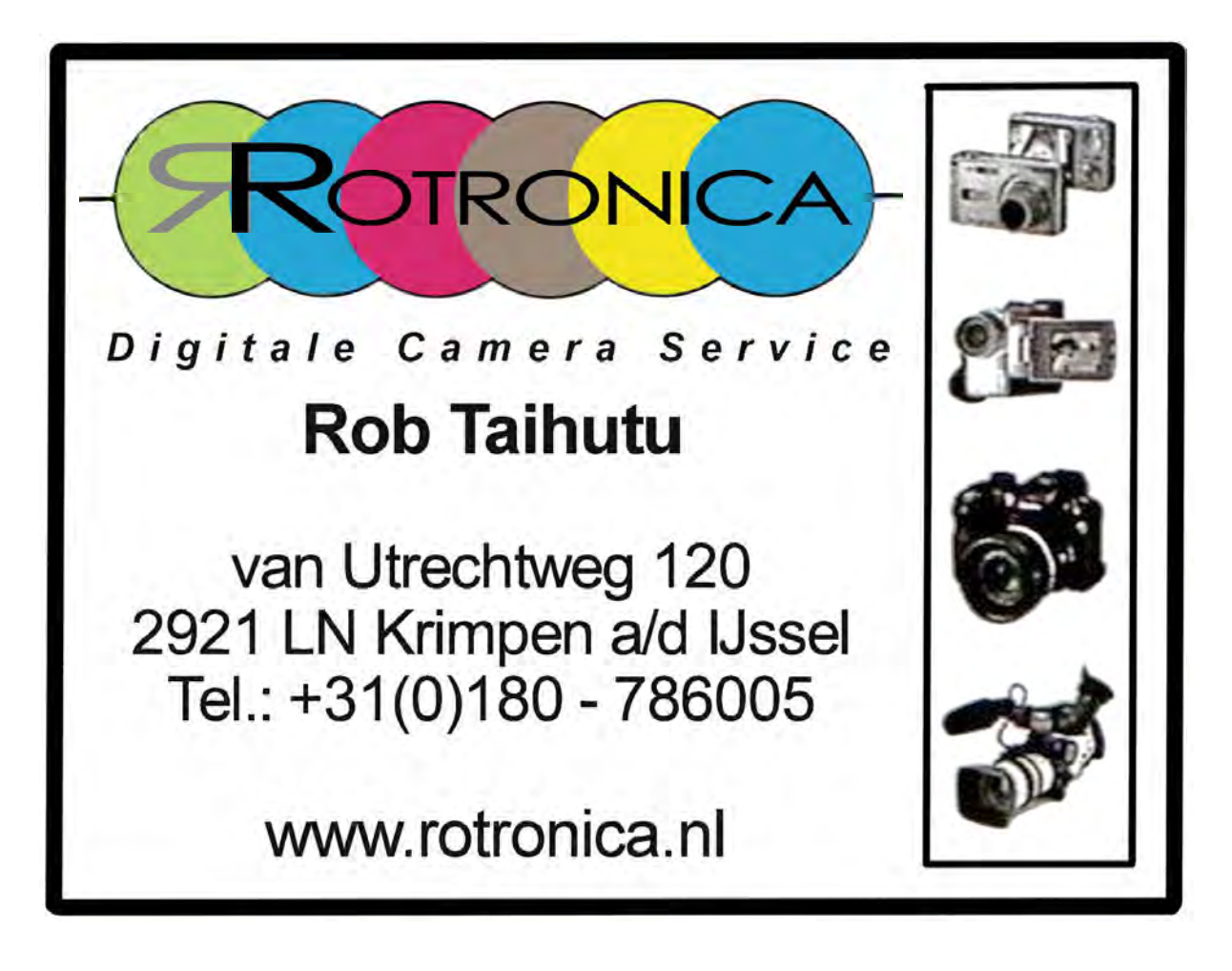

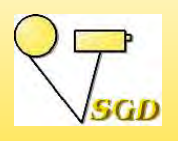

**INTRO** *Joke de Graaf*

Bij professionele films is het normaal om de film te beginnen met een intro. Ook veel<br>amateursfilmers hebben zo'n intro, maar wat is het eigenlijk en wat is de bedoeling<br>anvan<sup>2</sup> Een intre kent vele benamingen. We kemen te ervan? Een intro kent vele benamingen. We komen tegen: outro, leader, (video)bumper, logo-animaties, idents.

Met een intro introduceer je jezelf als maker van de film. Het zorgt voor een eigen huisstijl, ofwel herkenbaarheid zodra er een film van je start. Als wij films van onze club op RTV Dordrecht vertonen, dan weet iedereen door de intro, dat er een film van de SGD volgt. Tegenover de intro staat een outro, die je aan het einde van de film kunt plaatsen. Hiervoor kun je een kort stukje van je intro gebruiken of een paar onderdelen uit je intro. Let er wel op, dat de muziek klopt en je niet middenin in een onhandig moment knipt.

- < Ident (identificatie?) is een verzamelwoord voor een korte animatie, video of still. Het komt voort uit de radio- en televisietraditie, waarbij verschillende programma's of onderdelen van programma's aangekondigd moesten worden of aan elkaar verbonden. Op die manier heeft elke ident zijn functie, alhoewel die tegenwoordig wel iets veranderd zijn ten opzichte van vroeger.
- < Een leader is een korte animatie of film van zo'n 15-20 seconden. Het wordt gemaakt voor de start van een uitzending.
- < De leader ident zorgt ervoor dat een programma met een bepaald gevoel begint. Het moet in korte tijd een sfeervolle intro verzorgen, zodat de kijker zich 'thuis' voelt. Vaak zit er vrij veel actie in en meestal ook een herkenbare tune (die je niet meer uit je hoofd krijgt). In het verslag van 21 maart heb je al kunnen lezen hoe dat op de club werkte. Bijna elk televisieprogramma heeft zo'n leader, maar je ziet het ook steeds vaker terug op Youtube kanalen of podcasts.
- < Het woord logo-animatie spreekt voor zich. Je hebt je eigen logo en je voegt er een animatie aan toe. Op die manier kan je een korte intro maken.

Jullie misten het woord trailer? Dat past hier niet tussen, want een trailer geeft in het kort iets over de film weer. Het is dus een lekkermakertje voor de film. Het zegt niets over de maker.

Denk bij het maken van een intro aan de lengte. Een lengte van 3-5 seconden is het gebruikelijke. Zet er een passend muziekje onder. Dat mag best een beetje pittig zijn, zodat de kijker meteen wakker geschud wordt voor de daaropvolgende film. Zorg dus voor dynamiek, maar denk erom: het is een herkenningsclip, niet de hoofdvideo zelf. Houd ook rekening met je doelgroep.

Het hoeft niet zo moeilijk te zijn om een intro te maken. Je kunt van internet gratis achtergronden en videofragmenten downloaden. Pixabay is daarvoor een bekende site. Een account aanmaken is niet nodig. Voeg die beelden samen met iets van jezelf en je bent al een eind op weg. Ben je niet voldoende thuis in je montageprogramma, of vind je het op die manier nog lastig, dan kan je online een introclip maken via YouTube. Het is deels voorgekauwd en met een paar simpele tools wordt je intro gerealiseerd. Ik kwam ook Canva tegen als mogelijkheid om een intro te maken. Het is volgens mij precies hetzelfde als bij YouTube.

Met je eigen videobewerkingsprogramma kun je bijvoorbeeld een foto op de tijdlijn plaatsen. Even laten in- uitzoomen met een muziekclip eronder en je hebt al wat. Of neem een kort clipje van jezelf op, dat je kunt gebruiken in je intro. Na een avondje intro's op de club heb je vast al ideeën en zien we binnenkort leuke intro's voor de video's van onze leden. Maak het niet te ingewikkeld.

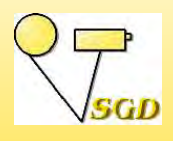

# **EEN AVOND MET KLEUR**

werkgroepavond 28 maart 2023 *Joke de Graaf*

anavond stond op de rol, dat we de themafilms zouden nabespreken. Door het verplaatsen van het festival naar het najaar, zijn er geen themafilms om te bespreken. We bedachten, dat we dan wel een extra werkgroepavond konden inlassen. Ruud Meyer was begeesterd over de ingekleurde oude foto's van Ben Kleinjan en wilde wel eens weten, hoe hij dat voor elkaar gekregen had. Ben wilde dat wel uitleggen en het werd ingepland. Maar Ruud wilde er ook wel even een weekje tussenuit en uitgerekend vanavond is hij niet aanwezig. Goed, wij gaan wel genieten van hetgeen Ben allemaal te vertellen heeft. Ben heeft zich bezig gehouden met genealogie. Het resulteerde erin, dat hij zijn familiegeschiedenis via een film in beeld heeft gebracht. In die film zijn ook foto's gebruikt. al die foto's waren zwart-wit, of misschien wel in bruintinten. Nu heeft Photoshop 2023 een neurale filter bij zijn gereedschappen. De neurale filters in Photoshop zijn niet nieuw, maar wel de mogelijkheid om foto's in te kleuren. Neurale filters maken gebruik

van kunstmatige intelligentie, oftewel algoritmes die Adobe onder de noemer Sensei AI plaatst.

Ben laat ons zien, dat door aanklikken van de Neural Filter er een venster opent met tal van mogelijkheden. Op die manier kun je spelen met de nieuwe look van je foto. De resultaten van de ouders van Ben zijn verschillend en dat is leuk om te zien. We genieten van die nieuwe mogelijkheden, maar niet minder van het verhaal, dat Ben eromheen weeft.

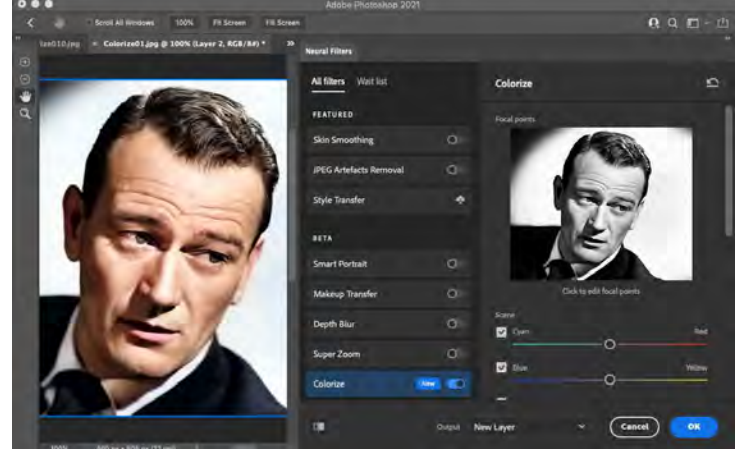

Ikzelf heb via de genealogiewebsite My heritage ook wat foto's ingekleurd. Vanavond heb ik ze niet bij me, want het is het feestje van Ben. Wetende, dat niet iedereen die laatste versie van Photoshop heeft, ben ik toch nog even internet opgegaan. Daar zijn diverse gratis gereedschappen of programmaatjes te vinden om foto's in te kleuren. Ik moet zeggen ze hebben wel hun beperkingen ten opzichte van de Photoshopversie. Vraag is dan: "Hoe ver wil je gaan?" Bij mijn foto's zat een foto van mijn broer als kleine peuter. Het jasje en broekje, dat hij aan had was in mijn herinnering blauw. Op de foto werd het een grijsbruine tint. Henk Berendsen heeft dezelfde belevenis met een jurkje van zijn dochter. Het moest rood zijn, maar werd groen. Dit soort zaken moet je kunnen sturen.

We komen even terug op het programma OBS, dat we de vorige werkgroepavond bespraken. We laten zien, hoe het zwarte scherm van Ruud beeld geeft. Simpelweg rechtsklikken in het venster bronnen en beeldschermopname uit het geopende rijtje kiezen.

Voor dinsdagmiddag 30 mei hebben we het plan om een stadswandeling te maken. Henk Nieboer ligt het toe. Aart Versendaal als gildestadsgids zal het voorbereiden. Er is duidelijk voldoende animo voor. Doel is natuurlijk om daar weer films uit te krijgen en te genieten van een leuke middag. Na afloop kunnen we dan met elkaar nog een terrasje pakken. Uiteraard is er dan die avond geen club. We willen natuurlijk vooraf weten, op hoeveel personen we ongeveer kunnen rekenen en het weer moet natuurlijk meewerken. Ter plekke wordt ook nog even beslist, dat Aart assistentie krijgt van de tweede gildegids in ons midden Wim Heijligers.

Als seizoenafsluiting lijkt een bezoek aan de Elzen leuk. Ook dat is een mooie gelegenheid om te filmen. Hiervoor is weer en bloeitijd van de planten een belangrijk gegeven. Chris neemt hiervoor de leiding op zich. Of het op 13 juni of iets later in de zomer plaats vindt, dat wordt nog beslist. Wordt vervolgd.

Op de plank ligt van mij nog een uitleg naar aanleiding van het verhaal van Chris over documentaire en reportage. Het gaat over de mockumentary. Wat is dat? In feite niet meer, dan een nepdocumentaire, die vaak naar satire leunt. Nu, zo vlak voor 1 april en na het overlijden van Wim de Bie is het een uitstekend moment om dit eens wat nader te belichten.

We belichten de definities van de reportage en de documentaire en geven voorbeelden van films aan. Dan komen we op de mockumentary. De naam mockumentary is een porte-manteau van de Engelse woorden to mock (ergens de spot mee drijven) en documentary (documentaire).

We moeten geloven, dat de personen in de mockumentary echt bestaan. Goed acteerwerk, natuurlijk klinkende dialogen, doodgewone kledij … Dat alles draagt bij tot dat gevoel. Een onrealistische actieheld werkt in deze context minder goed dan een schlemielerige vader van drie of een papierverkoper. Er valt nog wel meer over te vertellen en toe te lichten, maar dat staat allemaal op papier en de liefhebbers kunnen dat nalezen.

Als voorbeeld laten we Spaghetti-Harvest in Ticino zien. Een film uit de tijd, dat het woord mockumentary nog niet gebruikt werd. Toch is het een echte mockumenatary. Een ander goed voorbeeld is The Majestic Plastic Bag. Beide films zijn van internet geplukt, dus kunnen gemakkelijk nog eens bekeken worden. Het was voor velen een nieuw item en mogelijk is het ook een aanzet tot wat films van onze leden.

Ben wijst op Chatgpt. Wat is dat? Het is een chatbox gebaseerd op een Large Language Model (LLM). Dat houdt in dat je een vraag (prompt) kan stellen en dat ChatGPT daar een tekst voor schrijft. Dit gaat van het schrijven van een limerick tot het schrijven van wetenschappelijke artikelen. Dit is ook een mooi gereedschap om bijvoorbeeld de verhaaltjes van Jan nieuw leven in te blazen.

Thijs heeft een vraag over het schalen van foto's in Premiere Elements. We vertellen hem hoe het gaat. De uitleg is ook in 2022 gegeven en die wordt hem toegezonden.

Ben Mars heeft vorige week aan mij laten weten, dat hij het geluid van zijn film over Lochem aangepast heeft. Ik vertel dat, zodat iedereen daarmee zijn voordeel kan doen. Er was een wel erg stil gedeelte in de film. Ben heeft nu heel zacht omgevingsgeluid onder de beelden gezet. Dit is met even zoeken gewoon van internet te plekken en voor de liefhebbers heb ik nog altijd een flinke hoeveelheid van dit soort effecten opgeslagen staan. De film is hierdoor behoorlijk verbeterd, aldus Ben. Hij neemt hem nog wel een keer mee naar de club.

Er is nog tijd voor wat films. Veelfilmer en kunstliefhebber Henk Nieboer heeft natuurlijk wel wat om te laten zien. We bezoeken museum De Fundatie in Zwolle met zijn omvangrijke collectie en we kijken naar de tentoonstelling Head to Head in Voorlinden in Wassenaar. Met tekeningen, sculpturen, installaties en bewegend beeld creëert Rinus Van de Velde (1983) intrigerende, bijna filmische scènes waarbij elementen uit onze realiteit en zijn verbeelding samenvloeien. Zijn eigen werk wordt gecombineerd met zijn favoriete werken uit de collectie van het museum. Fascinerend is het om ook beelden uit zijn film te zien.

Net nog geen half elf en we zijn door de stof heen. Natuurlijk komt er nog wat ter sprake en dan is het toch al weer over half elf. Als ik het zo teruglees, dan is er ook vanavond weer behoorlijk wat langs gekomen. Volgende week hoeven we alleen maar films te kijken.

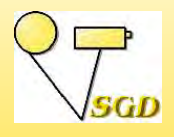

# **BERICHT VAN HET BESTUUR**

*Joke de Graaf*

J an Smeets hebben we na zijn heupoperatie nog steeds niet op de club gezien en dat terwijl hij vooraf zei, dat hij net zo snel weer zou verschijnen als ik destijds. Maar het zal nu niet meer zo lang duren hoop ik. Gelukkig is hij op de achtergrond nog altijd met de club bezig. Met Milly is het ook nog altijd halen en brengen, dus ook zij laat nog weleens verstek gaan. Ad Staal zit ook al een tijdje in de lappenmand en Hans Vos is nog steeds druk als mantelzorger. Kortom allemaal kommer en kwel, maar gelukkig zijn het allemaal optimistische personen, die de kop niet laten hangen. Het voorjaar komt eraan, dus we hopen dat ze dan allemaal wat opknappen en dat we ze weer op de club kunnen begroeten.

### **FESTIVALS EN ANDERE BIJZONDERE FILMAVONDEN**

Voor het **vakantiefilmfestival** kun je de film gewoon opgeven bij Jan Smeets. Het festival vindt plaats op **23 mei**. Je mag vakantie ruim nemen, immers voor velen van ons is een dagje ergens naar toe ook vakantie en wie weet wat er nog meer dat ultieme vakantiegevoel geeft. Nu maar hopen, dat we als gebruikelijk een goedgevulde avond zullen hebben. Geef ook een film op!

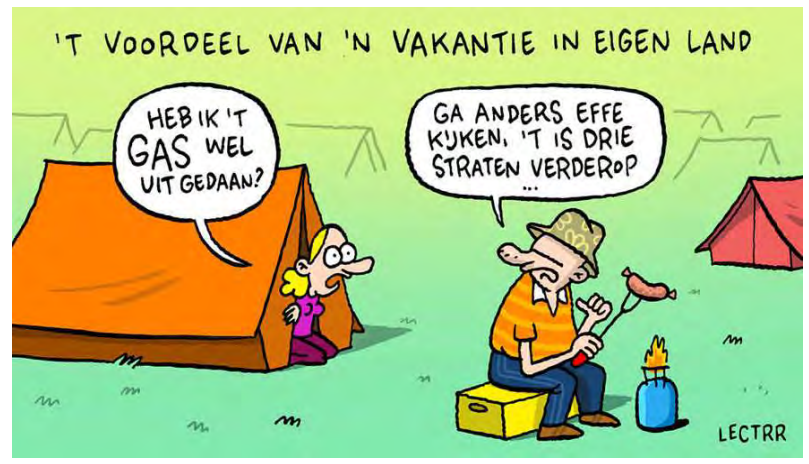

#### Voor het **eenminuutfilmfestival**

hebben we nog geen enkele aanmelding binnen. Op **11 april** willen we een deel van de avond daarmee vullen, maar op dit moment zie ik het somber in. Helaas. we zullen dan voor deze avond een alternatief moeten vinden.

HET KOST EEN HOOP TIJD EN ENERGIE

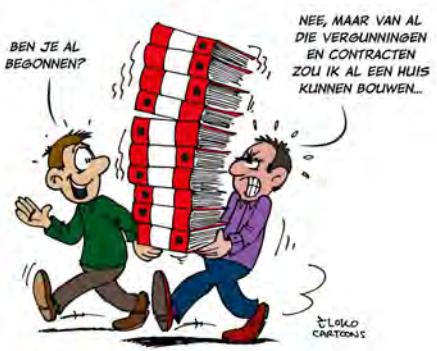

Vergeet ook het **themafestival Energie** niet op **10 oktober**. We hebben toch afgesproken, dat we allemaal met een film komen? Ook hier geldt: opgeven bij onze festivalcommissaris. Je hebt nog even de tijd, dus begin er aan.

Op **9 mei** maken we een rondje **Europa**. Oude en nieuwe films, opnieuw gemonteerde films het kan en mag allemaal. Om een beetje een indicatie te krijgen over het vullen van de avond willen we graag vooraf weten, wat voor films we kunnen verwachten en natuurlijk ook de lengte van de films. Je kunt bij mij terecht voor je opgave. We maken er dan weer een leuke avond van, waarbij

de reissfeer niet vergeten wordt.

#### **ALGEMENE LEDENVERGADERING**

In de vorige Explicateur heb je al kunnen lezen, waar het bij deze extra ALV om draait. We willen nieuwe apparatuur en de penningmeester verdedigt zijn opnieuw opgemaakte financiële stukken. Laat je niet weerhouden om te komen, want na deze korte vergadering volgt er weer een leuke clubavond.

### **ANDERE CLUBBIJEENKOMSTEN**

Op 4 april komt Fade-In'80 op bezoek. We vinden het leuk, dat ze weer eens komen en we zijn benieuwd naar hun films.

Tot aan de zomer staan er nog twee werkgroepavonden gepland, op 18 april en 16 mei. Je kunt dan terecht met je vragen en je kunt films meenemen om te laten zien en bespreken. Dat laatste is natuurlijk als altijd vrijblijvend. Wil je een onderwerp nader belicht hebben, laat het dan weten, dan besteden we er aandacht aan.

Op 25 april heb ik beloofd een avond te verzorgen over filmanalyse. Ik doe mijn best.

2 mei wordt de avond van Thijs en Ton. Zij duiken samen in het filmarchief om ons een leuke avond voor te schotelen. Zij vertellen ons ook, waarom ze juist die films uitgekozen hebben.

Op de middag van 30 mei maken we onder leiding van Aart Versendaal een stadswandeling door Dordrecht. Natuurlijk nemen we de camera mee. Nu maar hopen, dat het weer meezit. Zoniet, dan prikken we gewoon een andere dag. De liefhebbers kunnen na afloop nog even een terrasje pakken met elkaar. Let op, want die avond is er geen club in de zaal.

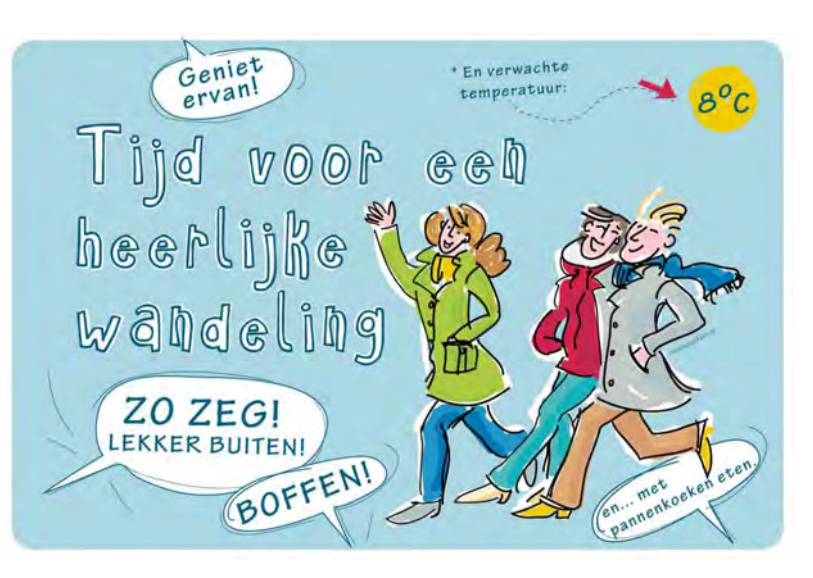

Op 6 juni bespreken we een aantal vakantiefilms. Dat is de laatste avond voor de zomer in het Rode Kruisgebouw. Er volgt nog een seizoenafsluiting met een bezoek aan de Elzen. Ook hiervoor nemen we de camera natuurlijk mee en kunnen we erna wat gebruiken op een terras. Of dat 13 juni wordt of een wat latere datum, dat wordt nog doorgegeven.

#### **RTV DORDRECHT**

SGD-films zijn maandelijks op RTV Dordrecht te zien. De uitzendtijden zijn: eerste dinsdag van de maand na het journaal van 18.00 uur met herhalingen tot woensdag 18.00 uur en de daarop volgende zondag van 18.00 uur tot maandag 18.00 uur. SGD-ers, die de uitzendingen niet kunnen ontvangen, kunnen vanaf het moment van uitzenden de films op het ledengedeelte van de website bekijken.

### *Dinsdag 4 - woensdag 5 en zondag 16 - maandag 17 april 2023*

We beginnen met Hergebruik Dordtse brugwachtershuisjes. In de huidige tijd worden de bruggen vanaf afstand bediend en zijn de huisjes niet meer nodig. Ze kunnen dan een

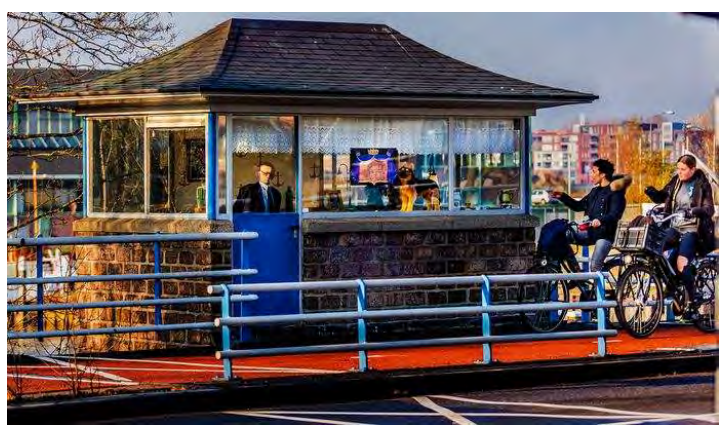

andere functie krijgen. Op de jaarwedstrijd kreeg de film de derde prijs.

Een camera ook in huis gebruiksklaar te hebben staan, heeft zo zijn voordelen. We zien het bij de film **Kat en muis** van Ruud Meyer. In de nabespreking van de film wordt uitgebreid gepraat over het wendingspunt in de film. Velen wachten op het moment, dat de kat met de muis aan de haal gaat en sommige tere zielen griezelen al bij voorbaat.

Tenslotte kunnen we nog een keer van Dordrecht genieten. We zien de

verschillen tussen toen en nu met de film **Dordrecht 1963-2022** van Wim van der Graaf. Na overzetten van de S8-beelden van zijn vader heeft Wim dezelfde plekken opnieuw bezocht en in de montage gemengd. Een leuk idee.

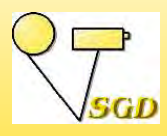

**AGENDA** *Zie ook www.videoclub-sgd.nl*

## **CLUBAVONDEN**

### **AGENDA 2023**

4 april Fade-In'80 op bezoek 11 april Algemene Ledenvergadering Eenminuutfilmfestival 18 april Werkgroepavond 25 april Filmanalyse 2 mei Avond van Ton en Thijs 9 mei Rondje Europa

#### **niet vergeten:**

#### **23 mei**

Vakantiefilmfestival

30 mei (middag) **Stadswandeling** 13 juni (of latere datum) Seizoenafsluiting in De Elzen

#### **10 oktober**

Themafestival Energie

### **WEBSITE LEDENDEEL**

Via de pagina *Even bijpraten* kun je zien of er nieuwe items bijgekomen De SGD-avonden worden gehouden op dinsdagavond. Aanvang 20.00 uur

Locatie: Rode Kruisgebouw Dubbelsteynlaan West 43, 3319 EK Dordrecht

Contributie / bijdrage Leden met gezinskorting € 30,00 per jaar

€ 68,00 per jaar<br>€ 30,00 per jaar Donateurs (vanaf) € 15,00 per jaar

Overmaken op: NL06INGB0000339218 t.n.v. Smalfilm en videoGroep Dordrecht

*Opzeggen lidmaatschap: schriftelijk voor 30 november.*

Bestuur:<br>Voorzitter **Voorzitter** Chris Schepers 078 6160922<br>
Secretaris Joke de Graaf-de Rover 078 6171377  *Secretaris* Joke de Graaf-de Rover 078 6171377

**Fon Gijselhart<br>Jan Smeets**  *Bestuurslid* Jan Smeets 078 6155092

Explicateur Joke de Graaf-de Rover

SGD-festivals Jan Smeets

Webmaster Aart Versendaal<br>
Ledendeel Jan Smeets  *Ledendeel* Jan Smeets

Filmarchief Henk Berendsen

Voor meer info en contact: Website: www.videoclub-sad.nl

Correspondentie naar: Joke de Graaf-de Rover Cereslaan 60, 3318 EA Dordrecht e-mail: janjoke.graaf@hccnet.nl

zijn. Het kunnen items met leermomenten zijn, maar ook zomaar voor het plezier. Daarnaast worden jullie regelmatig geïnformeerd via e-mail. Doe ook actief mee via onze website.

> Stuur uw kopij voor het meinummer t/m zaterdag 29 april naar: Joke de Graaf, Cereslaan 60, 3318 EA te Dordrecht email: janjoke.graaf@hccnet.nl